## 8. Übungsblatt zur Vorlesung Lineare Optimierung

1.Aufgabe: In dieser Aufgabe wollen wir das folgende LOP mit Zufallszahlen in Standard-Ungleichungsform als Funktion von  $n$  und  $m$  betrachten. Dabei ist  $n$  die Anzahl der Variablen, also  $\vec{x} = (x_1, \dots, x_n) \in \mathbb{R}^n$ , und m ist die Anzahl der Nebenbedingungen, die Anzahl der Ungleichungen, die erfüllt sein müssen. Als zu maximierende Funktion wählen wir einfach die Summe der  $x_i$ 's,

$$
F(\vec{x}) \quad := \quad x_1 + x_2 + \dots + x_n \quad \xrightarrow{\cdot} \quad \text{max} \tag{1}
$$

unter den Nebenbedingungen  $A\vec{x} \leq \vec{b}$  und  $\vec{x} \geq \vec{0}$  oder explizit in Koordinaten

$$
a_{1,1}x_1 + \dots + a_{1,n}x_n \leq b_1
$$
  

$$
\vdots
$$
  

$$
a_{m,1}x_1 + \dots + a_{m,n}x_n \leq b_m
$$
 (2)

und  $x_i \geq 0$  für alle  $i = 1, ..., n$ . Dabei sei die Matrix  $A = (a_{i,j}) \in \mathbb{R}^{m \times n}$  gegeben durch auf dem Intervall [0, 1] gleichverteilte Zufallszahlen. Wenn wir etwa haben wollen, dass, rein grössenordnungsmässig, das Maximum durch  $x_i = O(1)$  und damit max $F = O(n)$  gegeben ist, dann wäre eine sinnvolle rechte Seite  $\vec{b}$  durch die Summe von n auf dem Intervall [0, 1] gleichverteilten Zufallszahlen gegeben. Der Mittelwert von so einer Summe ist n/2 und die Streuung um den Mittelwert herum ist proportional zu  $\sqrt{n}$ . Deshalb wählen wir für die  $b_i$ 's<br>Streuung um den Mittelwert herum ist proportional zu  $\sqrt{n}$ . Deshalb wählen wir für die  $b_i$ 's streuung um den Mitterwert nerum ist proportional zu  $\sqrt{n}$ . Desnaib wanien wir für die  $v_i$  s<br>etwa auf dem Intervall [n/2 –  $\sqrt{n}$ , n/2 +  $\sqrt{n}$ ] gleichverteilte Zufallszahlen. Starten Sie jetzt eine R-Session und führen Sie folgende Berechnungen durch:

- a) Legen Sie die Variablen  $n = 40$  und  $m = 200$  und den Vektor  $\vec{c} = (1, 1, \dots, 1) \in \mathbb{R}^{n=40}$ an.
- b) Erzeugen Sie die Matrix A und den Vektor  $\vec{b}$ . Schauen Sie sich dazu gegebenenfalls noch einmal in dem file Introduction R with LinOpt Examples.R um, was Sie von der Vorlesungs-homepage herunterladen können.
- c) Laden Sie das linprog-Package und lösen Sie das LOP  $(1),(2)$  von oben mit Hilfe der solveLP()-Funktion. Schreiben Sie die Resultate der solveLP()-Funktion in die Variable res.
- d) Geben Sie den Befehl names (res) ein und versuchen Sie herauszufinden, was die Grössen opt, iter2 und solution bedeuten und wie man die konkreten Werte dafür anzeigen kann.

e) Wir wollen jetzt das LOP für 100 verschiedene Realisierungen von A und  $\vec{b}$  lösen und uns jeweils die Anzahl der Iterationen iter2 und die benötigte Rechenzeit merken. Initialisieren Sie dazu die Vektoren

$$
calctimes = rep(0, 100)
$$
 (3)

$$
\text{iterations} = \text{rep}(0, 100) \tag{4}
$$

$$
\text{maxF} = \text{rep}(0, 100) \tag{5}
$$

und programmieren Sie eine Schleife, in der dann 100 mal die Schritte (b) und (c) ausgeführt werden (das Package müssen Sie nur 1 mal laden). Schreiben Sie die Rechenzeiten, die Anzahl der Iterationen und das jeweilige Maximum von F in die Vektoren (3), (4) und (5). Sie sollten in der Lage sein, folgende Plots zu reproduzieren:

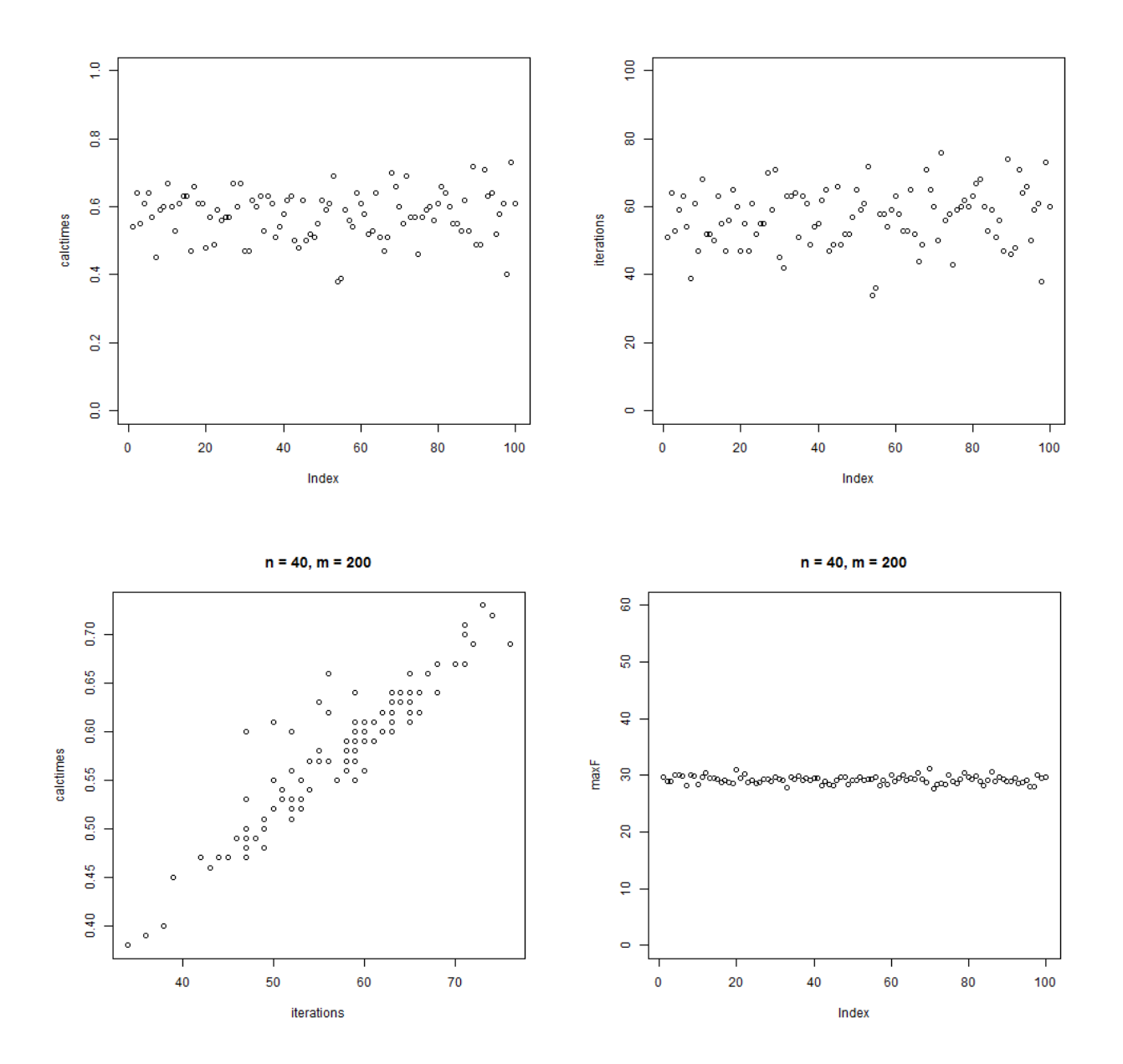

Die Rechenzeiten können Sie mit folgender Sytax berechnen:

\n
$$
\text{calculate} = \text{Sys.time}()
$$
\n  
\n*(...then solving the LOP...)*\n  
\n $\text{calculate} = \text{Sys.time}() - \text{calculate}$ \n

f) Jetzt wollen wir n und m variieren und wieder Rechenzeiten, Iterationen und den Wert des Maximums jeweils speichern. Und zwar soll

$$
n \in \{10, 20, \cdots, 90, 100\}, \qquad m \in \{200, 220, 240, \cdots, 380, 400\},
$$

wir haben also 10 verschiedene n's und 11 verschiedene m's. Initialisieren Sie die Matrizen

$$
\mathtt{calctimes} \ = \ \mathtt{matrix}(0, \mathtt{ncol} = 10, \mathtt{nrow} = 11) \tag{6}
$$

$$
\mathtt{iterations} \hspace{2mm} = \hspace{2mm} \mathtt{matrix}(0, \mathtt{ncol} = 10, \mathtt{nrow} = 11) \hspace{2mm} (7)
$$

- $maxF = matrix(0, ncol = 10, nrow = 11)$  (8)
- bincoeff =  $matrix(0, ncol = 10, nrow = 11)$  (9)

und programmieren Sie einen Doppel-Loop über  $n$  und  $m$ , in dem Sie dann jeweils das LOP für die gegebenen Werte von  $n$  und  $m$  lösen und die entsprechenden Werte in die Matrizen (6-9) schreiben. Dabei soll in bincoeff einfach der Binomialkoeffizient

$$
\binom{n+m}{m} \;=\; \text{Anzahl der möglichen Ecken}
$$

eingetragen werden, den Sie dann etwa mit der Anzahl der benötigten Iterationen vergleichen können. Mit Hilfe des persp3D()-Befehls aus dem plot3D-Package sollten Sie in der Lage sein, folgende Bilder zu reproduzieren (nicht ganz exakt diesselben, wir haben ja mit Zufallszahlen gerechnet):

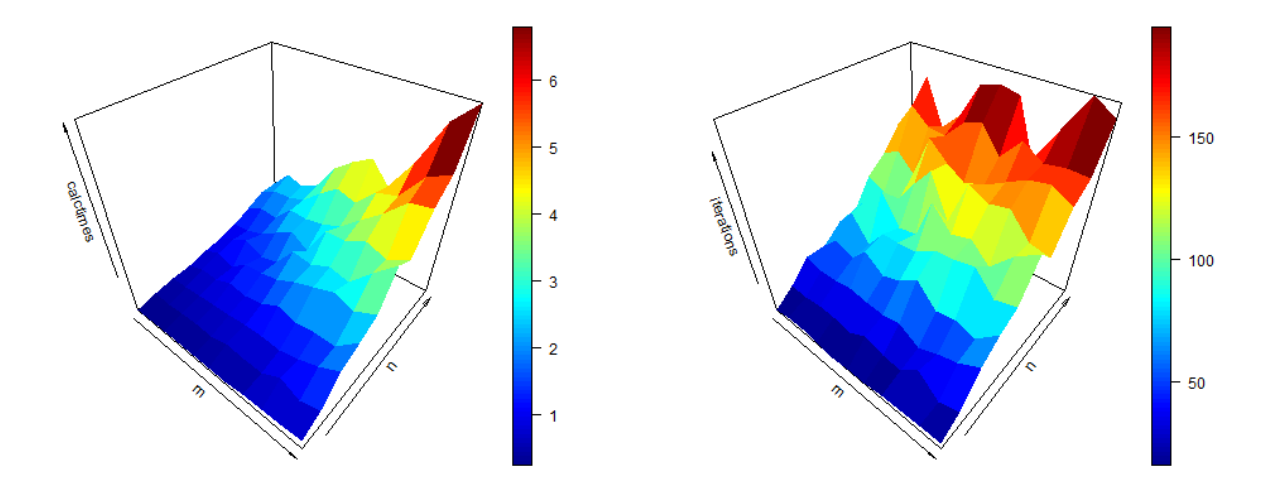

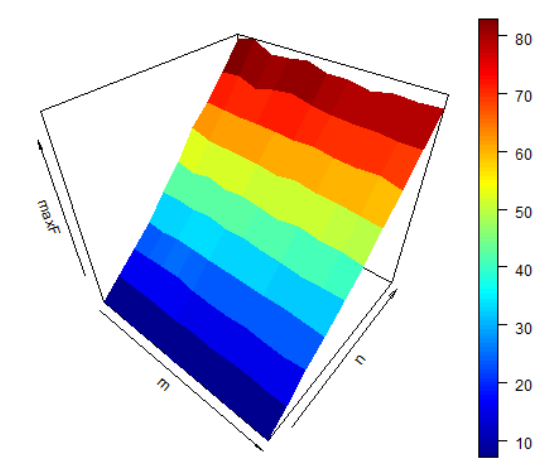

Schauen Sie sich ebenfalls die numerischen Werte von iterations und bincoeff in dem Konsolen-Fenster an:

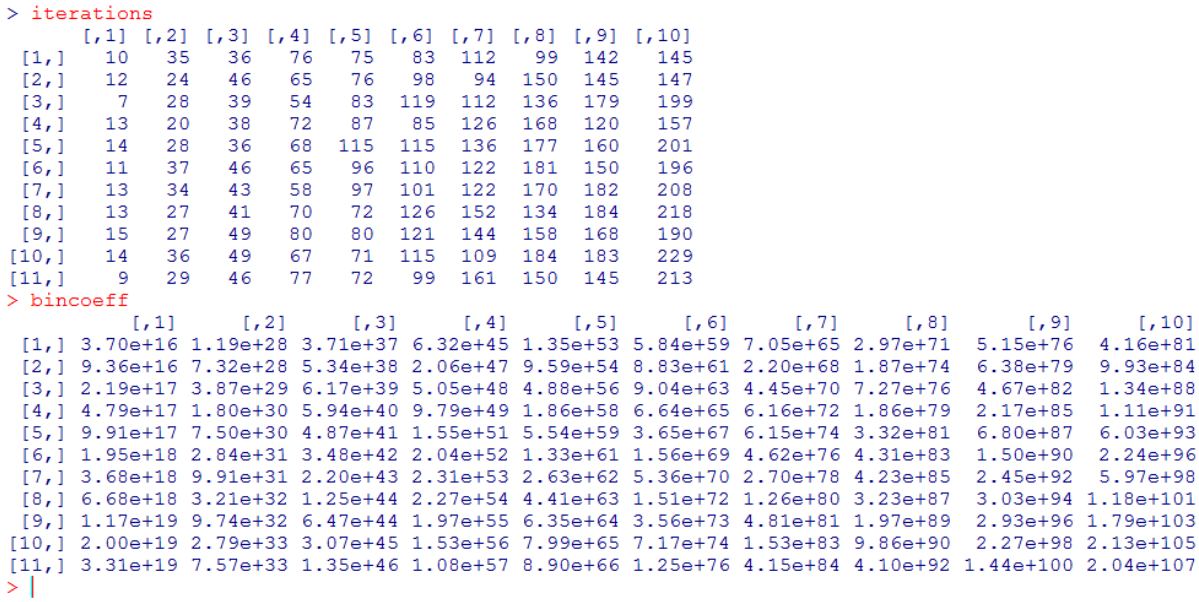